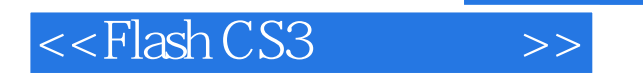

 $<<$ Flash CS3 $>>$ 

- 13 ISBN 9787121136603
- 10 ISBN 7121136600

出版时间:2011-8

页数:220

PDF

更多资源请访问:http://www.tushu007.com

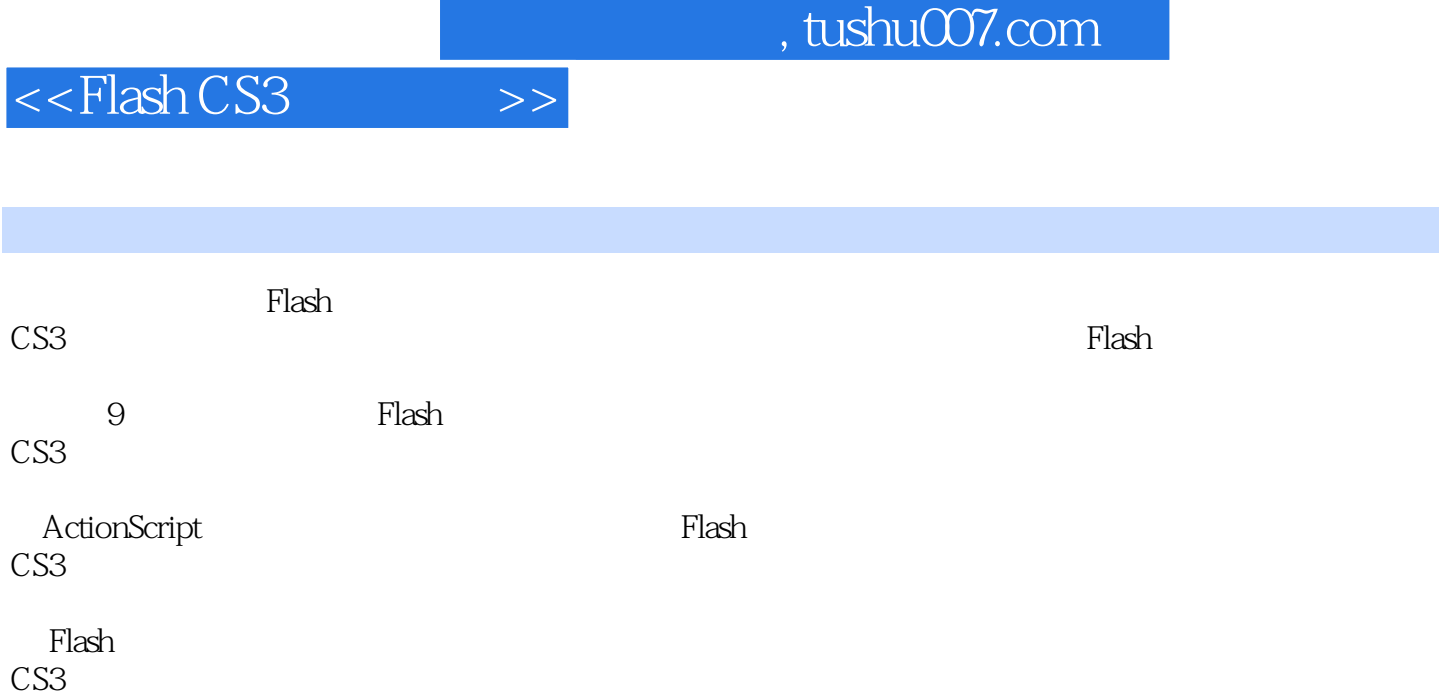

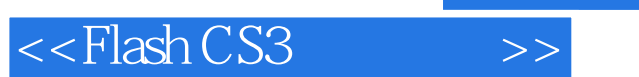

Flash CS3 Flash CS3 Flash CS3 Flash CS3 Flash CS3

Flash

 $\mu$  , and  $\mu$  , and  $\mu$  , and  $\mu$  , and  $\mu$  , and  $\mu$ 

 $\alpha$  and  $\alpha$  and  $\alpha$  $\alpha$  and  $\alpha$  is the sympath of  $\alpha$ 

 $\mu$   $\mu$ 

 $\frac{44}{\sqrt{3}}$  ,  $\frac{44}{\sqrt{3}}$  ,  $\frac{44}{\sqrt{3}}$  ,  $\frac{44}{\sqrt{3}}$  ,  $\frac{44}{\sqrt{3}}$  ,  $\frac{44}{\sqrt{3}}$  ,  $\frac{44}{\sqrt{3}}$  ,  $\frac{44}{\sqrt{3}}$  ,  $\frac{44}{\sqrt{3}}$  ,  $\frac{44}{\sqrt{3}}$  ,  $\frac{44}{\sqrt{3}}$  ,  $\frac{44}{\sqrt{3}}$  ,  $\frac{44}{\sqrt{3}}$  ,  $\frac{44}{\sqrt{3}}$ 

 $,$  tushu007.com

#### and tushu007.com

## $<<$ Flash CS3 $>>$

 $\alpha$  and  $\beta$  of  $\beta$  of  $\beta$ 

 $\alpha$  with  $\alpha$ 

 任务一 制作"希望小学"场景 Flash CS3

 $\alpha$  and  $\alpha$  and  $\alpha$  and  $\alpha$ 实训二 制作"公园一角"动画

 $\frac{a}{a}$  and  $\frac{b}{a}$ 

 $\mu$  and  $\mu$   $\mu$   $\mu$   $\mu$   $\mu$   $\mu$  $\mu$  and  $\mu$   $\mu$   $\mu$   $\mu$   $\mu$   $\mu$  $\frac{1}{\sqrt{2}}$ 

 $\alpha$  and  $\alpha$  and  $\alpha$   $\beta$ 实训三 制作"变脸"动画

> 任务一 制作"滚山坡"动画  $\mathcal{B}$

 $\frac{1}{\sqrt{2}}$  ,  $\frac{1}{\sqrt{2}}$  ,  $\frac{1}{\sqrt{2}}$  ,  $\frac{1}{\sqrt{2}}$  ,  $\frac{1}{\sqrt{2}}$  ,  $\frac{1}{\sqrt{2}}$  ,  $\frac{1}{\sqrt{2}}$  ,  $\frac{1}{\sqrt{2}}$  ,  $\frac{1}{\sqrt{2}}$  ,  $\frac{1}{\sqrt{2}}$  ,  $\frac{1}{\sqrt{2}}$  ,  $\frac{1}{\sqrt{2}}$  ,  $\frac{1}{\sqrt{2}}$  ,  $\frac{1}{\sqrt{2}}$  ,  $\frac{1}{\sqrt{2}}$ 

### <<FlashCS3>>>>

- 实训一 制作"水中气泡"动画
- $\alpha$  m
- $\alpha$  and  $\alpha$  and  $\alpha$

ActionScript ActionScript ActionScript

ActionScript

实训一 制作"登录界面及程序"动画

 实训二 制作"烟花"动画  $\frac{1}{2}$  and  $\frac{1}{2}$  and  $\frac{1}{2}$  a

Flash

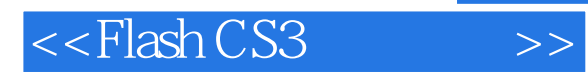

#### 实训三 制作"童谣"MTV

*Page 6*

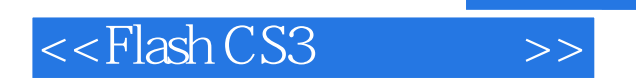

# a and the state of the Highlary and Alpha", and  $\mathsf{Alpha}$ ", and  $\mathsf{Alpha}$ ", and  $\mathsf{Alpha}$ ", and  $\mathsf{Alpha}$ ", and  $\mathsf{Alpha}$ ", and  $\mathsf{Alpha}$ ", and  $\mathsf{Alpha}$ ", and  $\mathsf{Alpha}$ ", and  $\mathsf{Alpha}$ ", and  $\mathsf{Alpha}$ ", and  $\mathsf{Alpha}$ ", and  $\mathsf{Alpha}$ " 1.  $\frac{a}{b}$ ,  $\frac{a}{b}$ ,  $\frac{b}{c}$  $1$  $2^{a}$  a  $n$  a  $n$

 $3$ 除通过"属性"面板设置外,还可通过任意变形工具调整图形旋转角度来实现旋转效果,利用后

……

*Page 7*

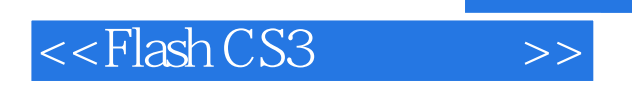

本站所提供下载的PDF图书仅提供预览和简介,请支持正版图书。

更多资源请访问:http://www.tushu007.com